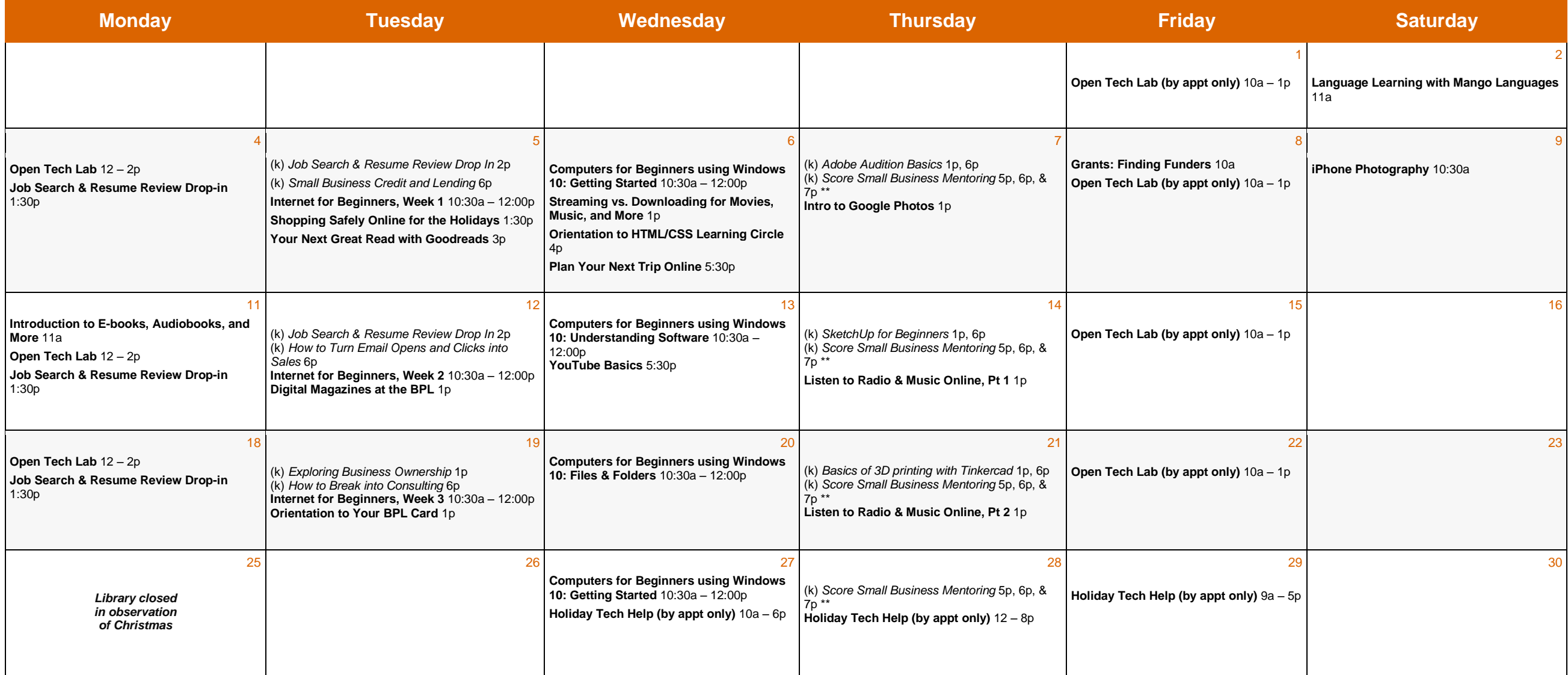

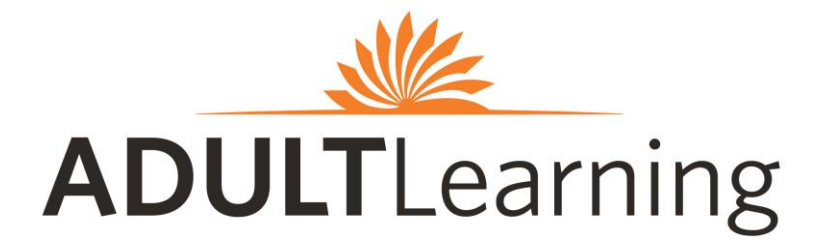

# *Program descriptions are listed on the reverse side* **<b>December** 2017

**\*\*registration required***.* See back for details ⒦ **and** *Italicized* indicates class is hosted by the Kirstein Business Library & Innovation Center **Plain Bold** indicates class is hosted by the Community Learning Center

**Central Library in Copley Square 700 Boylston Street 617.536.5400**

## ⒦ **KIRSTEIN BUSINESS LIBRARY & INNOVATION CENTER**

## **Lower Level, Johnson Building**

617.536.5400 and businessref@bpl.org

#### **Adobe Audition Basics**

In this hands-on workshop, learn the basics of editing and cleaning up an audio file using Adobe Audition. Laptops and exercise files will be included. **§**

#### **Basics of 3D printing with Tinkercad**

Get an overview of software and equipment available for 3D printing at the BPL. Laptops will be provided to folks who don't bring their own. **§**

#### **Exploring Business Ownership**

This workshop will provide information on the various Small Business Administration (SBA) programs/services available for start-up and existing businesses. Learn how the SBA and other resource partners can assist you in starting and growing your business.

#### **How to Break into Consulting**

Have you ever had interest in a career as a consultant but don't know how to go about your career search? Or what to do? Get your questions answered from a seasoned management consultant.

#### **How to Turn Email Opens and Clicks Into Sales**

Join us as we take you step-by-step through the amazing data generated by all the key online marketing tools – and give you tips on how to use it. **Commonwealth Salon**

#### **Job Search & Resume Review Drop in**

Our library staff can help you get started on your resume, give it a review, and help with feedback and tips. First come, first served.

#### **Score Small Business Mentoring**

Attend a free one-hour business mentoring session for small business owners or people considering starting a small business. Registration required at <http://scoreboston.org/KL> or call 617.565.5591.

#### **SketchUp for Beginners**

Get a hands-on introduction to SketchUp—a 3D modeling software for architecture, interior design, film and video game design. **§**

#### **Small Business Credit and Lending**

Bank of America bankers discuss credit and lending options for small business owners, including how to prepare to apply for a business loan. This program is sponsored by the Bank of America.

## Keep learning 24/7 with online classes and workshops at [bit.ly/lyndaBPL](file:///C:/Users/blippmeier/Desktop/bit.ly/lyndaBPL) and [bit.ly/galeBPL](file:///C:/Users/blippmeier/Desktop/bit.ly/galeBPL)

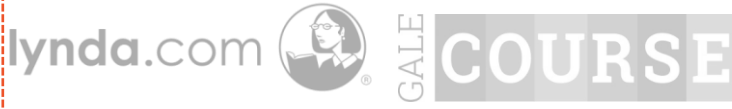

## **THE COMMUNITY LEARNING CENTER CLASSROOM**

**Mezzanine Level, Johnson Building**

617.859.2323 and [computerworkshops@bpl.org](mailto:computerworkshops@bpl.org)

#### **Computers for Beginners Using Windows 10: Four Week Series**

These classes will be taught using computers running on Windows 10. You'll learn the basics of the mouse and keyboard, navigating applications, searching and organizing files, and creating simple word documents. **These classes are perfect for those with little-to-no computer experience.** 

#### **Digital Magazines at the BPL**

Love reading magazines? The library has you covered! RB Digital (formerly Zinio) is a fun, easy way to access magazines online across a variety of devices. This class will show you how to use the interface and access RB Digital with your BPL card. **§**

**Google Photos 101** Learn how to save your photos on your Android or iOS device and access them anytime. This class will also show you how to manage, organize, and share your photos from your devices. **§**

### **Grants: Finding Funders**

Learn how to find funders for your nonprofit with the Foundation Center's comprehensive funding research tool, Foundation Directory Online Professional. **§**

#### **Holiday Tech Help (by appointment only)**

If you or a family member received a new tech device for the holidays and aren't sure where to start, Jess and Caren can help! Register for an appointment and bring in your device for 30 minutes of one-on-one assistance by calling 617.859.2323 or by emailing computerworkshops@bpl.org.

#### **Internet for Beginners**

In this three-week series, Internet for Beginners will help you gain confidence in using an Internet browser, searching for keywords and webpages, using the internet safely, and more. **‡**

#### **Introduction to E-books, Audiobooks, and More**

Interested in exploring the library's collection of e-books, audiobooks, and streaming video; but aren't sure where to start? This class will show you the basics of OverDrive and Hoopla and what types of devices work best with which application. **‡**

#### **iPhone Photography**

This class introduces you to techniques and photography tips for taking beautiful photos using an iPhone, iPad, or iPod Touch. We'll explore the iPhone camera settings as well as the latest fun and creative apps available to help you take memorable photos.

## **Language Learning with Mango Languages**

Looking to boost your language skills at home on a computer, tablet, or smartphone? Want to try learning a new language? BPL offers access to Mango Languages, a fun way to explore language learning at your own pace. **§**

#### **Listening to Radio & Music Online: Two Week Series**

Throwing a holiday party and need to find the right music? There are more ways now than ever to find your favorite music and radio from around the world! These classes will explore library and non-library resources for accessing music across a variety of tech devices and look at current technology available for listening to tunes. **§**

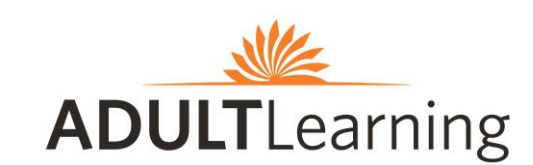

**Central Library in Copley Square 700 Boylston Street 617.536.5400**

#### **Open Tech Lab (by appointment only)**

Having trouble with your email? Need computer, tablet, e-reader, or smartphone assistance? Resume help? Other tech questions? Sign up for 30 minutes of one-on-one assistance with a library staff member by calling 617.859.2323 or email computerworkshops@bpl.org.

#### **Orientation to HTML/CSS Learning Circle**

Curious about coding? This workshop will introduce you to our seven-week HTML/CSS online and in-person HTML/CSS Learning Circle beginning in January 2018. **§**

#### **Orientation to Your BPL Card**

In addition to checking out books, movies, and music with your library card, you can always search through a variety of insightful e-resources, reserve museum passes, and more. This workshop will show you everything you can access with your BPL card. **‡**

#### **Plan Your Next Trip Online**

Itching to travel somewhere and not sure where to start planning, or just need some inspiration? The internet is full of travel information! In this class, our expert traveler Laura will help you find the best tips and websites to plan your next trip, whether it be local, domestic, or international. **§**

#### **Shopping Safely Online for the Holidays**

New to shopping online or nervous to try? With the holiday season upon us, this class will teach you how to shop safely online. Learn about trusted shopping websites, PayPal, and best practices for evaluating websites before you shop. **§**

#### **Streaming vs. Downloading for Music, Movies, and More**

There are so many ways to access your favorite media across multiple devices! This class will explain streaming and downloading as well as free or low-cost resources to access music, movies, and more. **§**

#### **Your Next Great Read with Goodreads**

Goodreads is a social network for book lovers. Keep track and rate books you read, find out what to read next, and see what your friends are reading. **§**

#### **YouTube Basics**

YouTube is a fun, easy way to search for all kinds of videos as well as upload your own! Come learn about how search with YouTube, save your favorites to a playlist, upload content, and more. **§**

#### **Key:**

**§** Knowledge of how to use a mouse, keyboard and the internet strongly recommended. **‡** Basic keyboard and mouse skills are recommended.

## **Stay connected**

**Sign up** for the Adult Learning monthly newsletter via bit.ly/BPLAdult **Visit** www.bpl.org/calendar

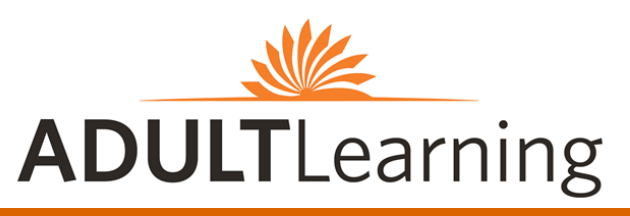

# *Program descriptions are listed on the reverse side* **December** 2017

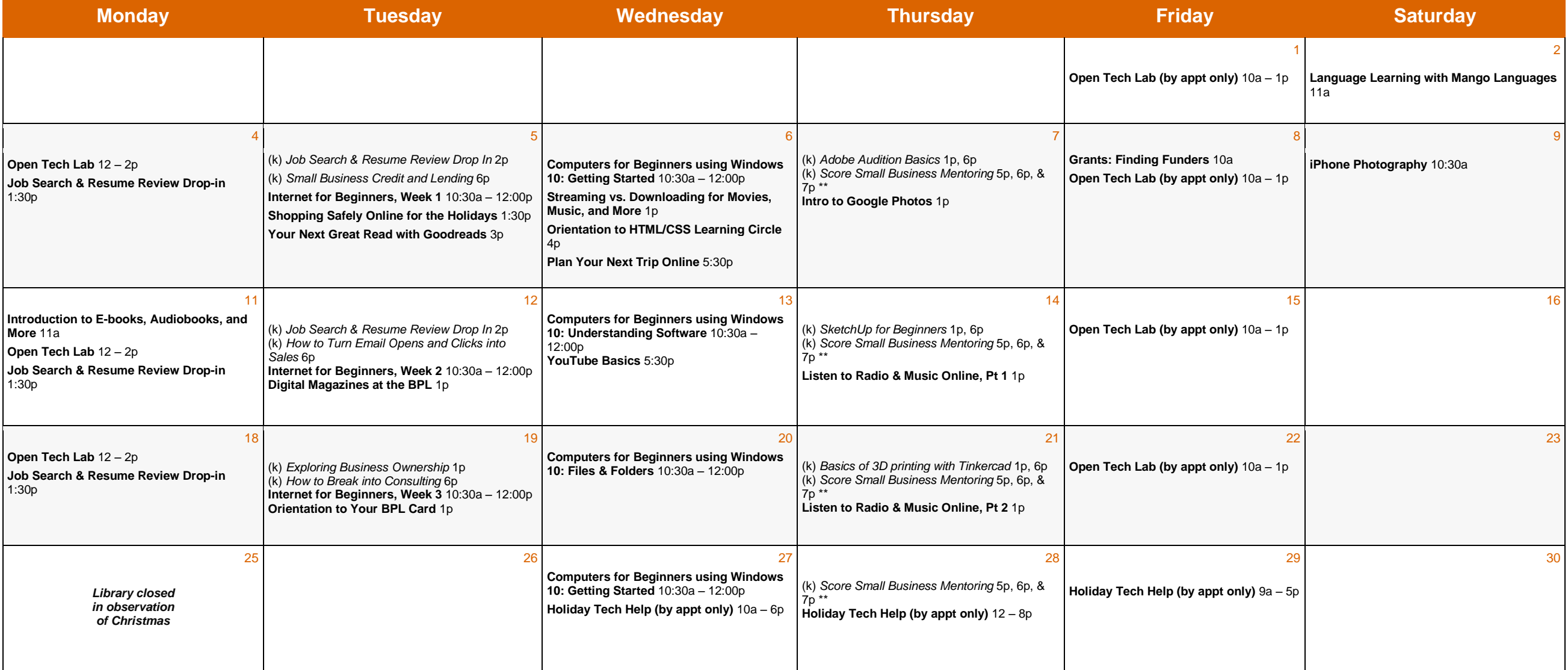

**Central Library in Copley Square 700 Boylston Street 617.536.5400**

## ⒦ **KIRSTEIN BUSINESS LIBRARY & INNOVATION CENTER**

## **Lower Level, Johnson Building**

617.536.5400 and businessref@bpl.org

#### **Adobe Audition Basics**

In this hands-on workshop, learn the basics of editing and cleaning up an audio file using Adobe Audition. Laptops and exercise files will be included. **§**

#### **Basics of 3D printing with Tinkercad**

Get an overview of software and equipment available for 3D printing at the BPL. Laptops will be provided to folks who don't bring their own. **§**

#### **Exploring Business Ownership**

This workshop will provide information on the various Small Business Administration (SBA) programs/services available for start-up and existing businesses. Learn how the SBA and other resource partners can assist you in starting and growing your business.

#### **How to Break into Consulting**

Have you ever had interest in a career as a consultant but don't know how to go about your career search? Or what to do? Get your questions answered from a seasoned management consultant.

#### **How to Turn Email Opens and Clicks Into Sales**

Join us as we take you step-by-step through the amazing data generated by all the key online marketing tools – and give you tips on how to use it. **Commonwealth Salon**

#### **Job Search & Resume Review Drop in**

Our library staff can help you get started on your resume, give it a review, and help with feedback and tips. First come, first served.

#### **Score Small Business Mentoring**

Attend a free one-hour business mentoring session for small business owners or people considering starting a small business. Registration required at <http://scoreboston.org/KL> or call 617.565.5591.

#### **SketchUp for Beginners**

Get a hands-on introduction to SketchUp—a 3D modeling software for architecture, interior design, film and video game design. **§**

#### **Small Business Credit and Lending**

Bank of America bankers discuss credit and lending options for small business owners, including how to prepare to apply for a business loan. This program is sponsored by the Bank of America.

## Keep learning 24/7 with online classes and workshops at [bit.ly/lyndaBPL](file:///C:/Users/blippmeier/Desktop/bit.ly/lyndaBPL) and [bit.ly/galeBPL](file:///C:/Users/blippmeier/Desktop/bit.ly/galeBPL)

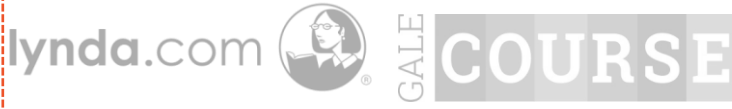

## **THE COMMUNITY LEARNING CENTER CLASSROOM**

**Mezzanine Level, Johnson Building**

617.859.2323 and [computerworkshops@bpl.org](mailto:computerworkshops@bpl.org)

#### **Computers for Beginners Using Windows 10: Four Week Series**

These classes will be taught using computers running on Windows 10. You'll learn the basics of the mouse and keyboard, navigating applications, searching and organizing files, and creating simple word documents. **These classes are perfect for those with little-to-no computer experience.** 

#### **Digital Magazines at the BPL**

Love reading magazines? The library has you covered! RB Digital (formerly Zinio) is a fun, easy way to access magazines online across a variety of devices. This class will show you how to use the interface and access RB Digital with your BPL card. **§**

**Google Photos 101** Learn how to save your photos on your Android or iOS device and access them anytime. This class will also show you how to manage, organize, and share your photos from your devices. **§**

### **Grants: Finding Funders**

Learn how to find funders for your nonprofit with the Foundation Center's comprehensive funding research tool, Foundation Directory Online Professional. **§**

#### **Holiday Tech Help (by appointment only)**

If you or a family member received a new tech device for the holidays and aren't sure where to start, Jess and Caren can help! Register for an appointment and bring in your device for 30 minutes of one-on-one assistance by calling 617.859.2323 or by emailing computerworkshops@bpl.org.

#### **Internet for Beginners**

In this three-week series, Internet for Beginners will help you gain confidence in using an Internet browser, searching for keywords and webpages, using the internet safely, and more. **‡**

#### **Introduction to E-books, Audiobooks, and More**

Interested in exploring the library's collection of e-books, audiobooks, and streaming video; but aren't sure where to start? This class will show you the basics of OverDrive and Hoopla and what types of devices work best with which application. **‡**

#### **iPhone Photography**

This class introduces you to techniques and photography tips for taking beautiful photos using an iPhone, iPad, or iPod Touch. We'll explore the iPhone camera settings as well as the latest fun and creative apps available to help you take memorable photos.

## **Language Learning with Mango Languages**

Looking to boost your language skills at home on a computer, tablet, or smartphone? Want to try learning a new language? BPL offers access to Mango Languages, a fun way to explore language learning at your own pace. **§**

#### **Listening to Radio & Music Online: Two Week Series**

Throwing a holiday party and need to find the right music? There are more ways now than ever to find your favorite music and radio from around the world! These classes will explore library and non-library resources for accessing music across a variety of tech devices and look at current technology available for listening to tunes. **§**

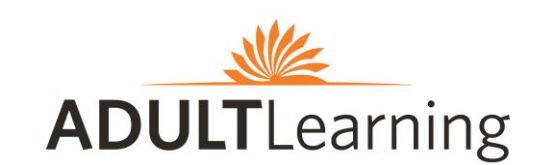

**Central Library in Copley Square 700 Boylston Street 617.536.5400**

#### **Open Tech Lab (by appointment only)**

Having trouble with your email? Need computer, tablet, e-reader, or smartphone assistance? Resume help? Other tech questions? Sign up for 30 minutes of one-on-one assistance with a library staff member by calling 617.859.2323 or email computerworkshops@bpl.org.

#### **Orientation to HTML/CSS Learning Circle**

Curious about coding? This workshop will introduce you to our seven-week HTML/CSS online and in-person HTML/CSS Learning Circle beginning in January 2018. **§**

#### **Orientation to Your BPL Card**

In addition to checking out books, movies, and music with your library card, you can always search through a variety of insightful e-resources, reserve museum passes, and more. This workshop will show you everything you can access with your BPL card. **‡**

#### **Plan Your Next Trip Online**

Itching to travel somewhere and not sure where to start planning, or just need some inspiration? The internet is full of travel information! In this class, our expert traveler Laura will help you find the best tips and websites to plan your next trip, whether it be local, domestic, or international. **§**

#### **Shopping Safely Online for the Holidays**

New to shopping online or nervous to try? With the holiday season upon us, this class will teach you how to shop safely online. Learn about trusted shopping websites, PayPal, and best practices for evaluating websites before you shop. **§**

#### **Streaming vs. Downloading for Music, Movies, and More**

There are so many ways to access your favorite media across multiple devices! This class will explain streaming and downloading as well as free or low-cost resources to access music, movies, and more. **§**

#### **Your Next Great Read with Goodreads**

Goodreads is a social network for book lovers. Keep track and rate books you read, find out what to read next, and see what your friends are reading. **§**

#### **YouTube Basics**

YouTube is a fun, easy way to search for all kinds of videos as well as upload your own! Come learn about how search with YouTube, save your favorites to a playlist, upload content, and more. **§**

#### **Key:**

**§** Knowledge of how to use a mouse, keyboard and the internet strongly recommended. **‡** Basic keyboard and mouse skills are recommended.

## **Stay connected**

**Sign up** for the Adult Learning monthly newsletter via bit.ly/BPLAdult **Visit** www.bpl.org/calendar